## **Konfigurasjon av El Bil Lader**

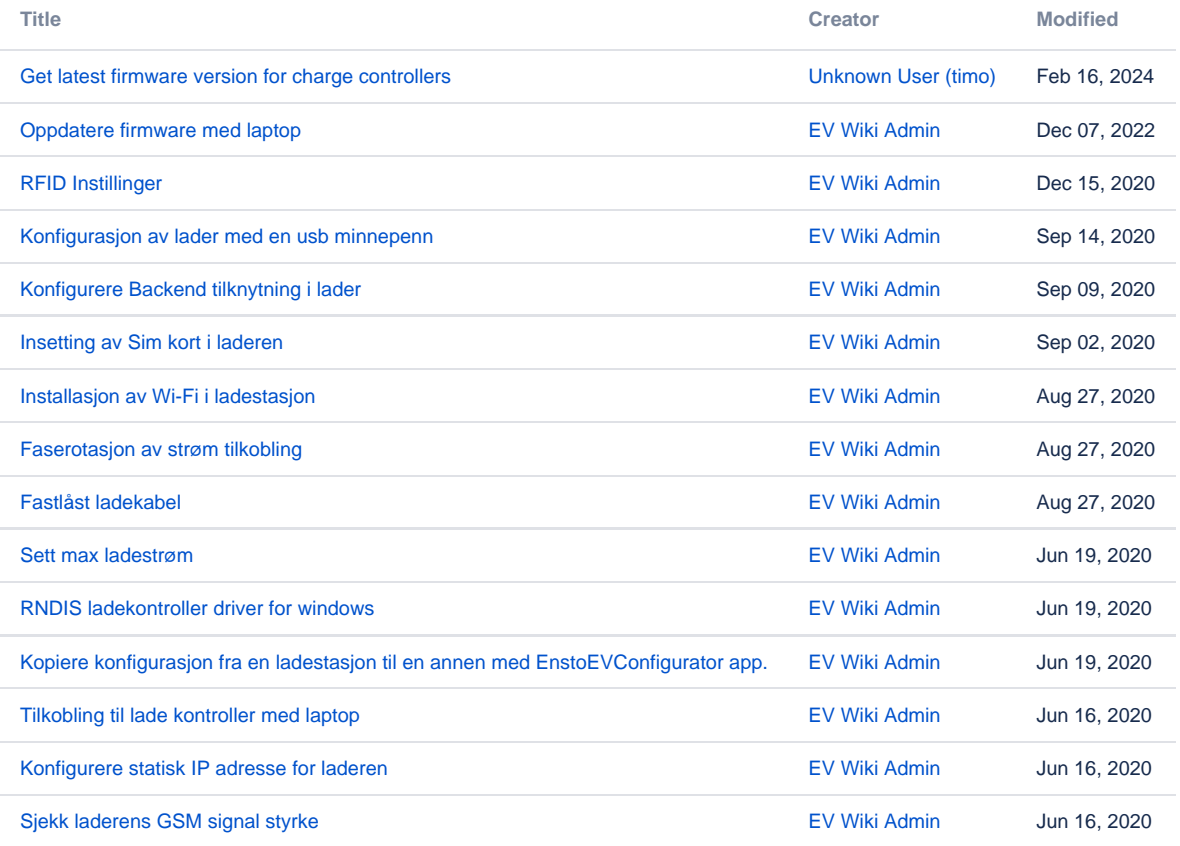